# **SIEMENS**

# Fiche technique 3ZS1310-5CC10-0YA5

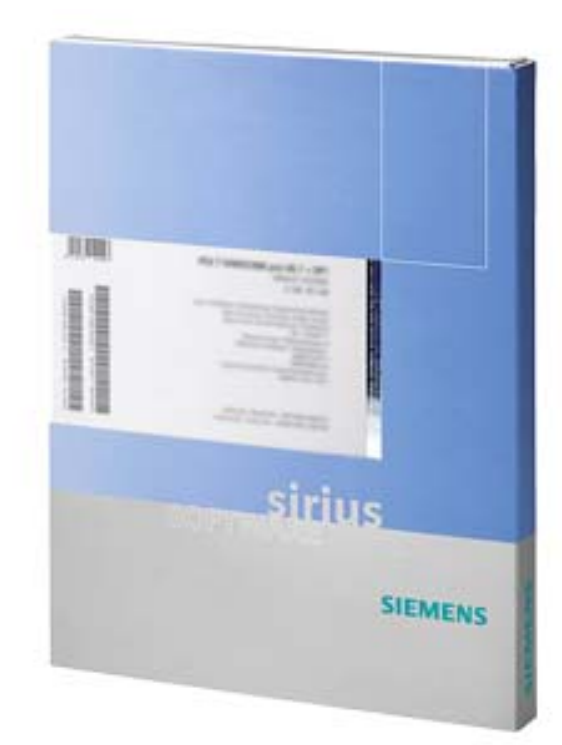

SIRIUS départ-moteur ES 2007 Standard floating license pour un utilisateur Logiciel d'ingénierie, logiciel et documentation sur CD License Key sur clé USB classe A en 3 langues (de, en, fr) tourne sous : Win 7 SP1 / Win 10 - 64 bits Prof./Édition Intégrale/Entreprise Win Server 2008 R2 Std. SP1 / 2012 R2 / 2016 - 64 bits communication via interface système Contenu: kit (1xDVD + 1x USB)

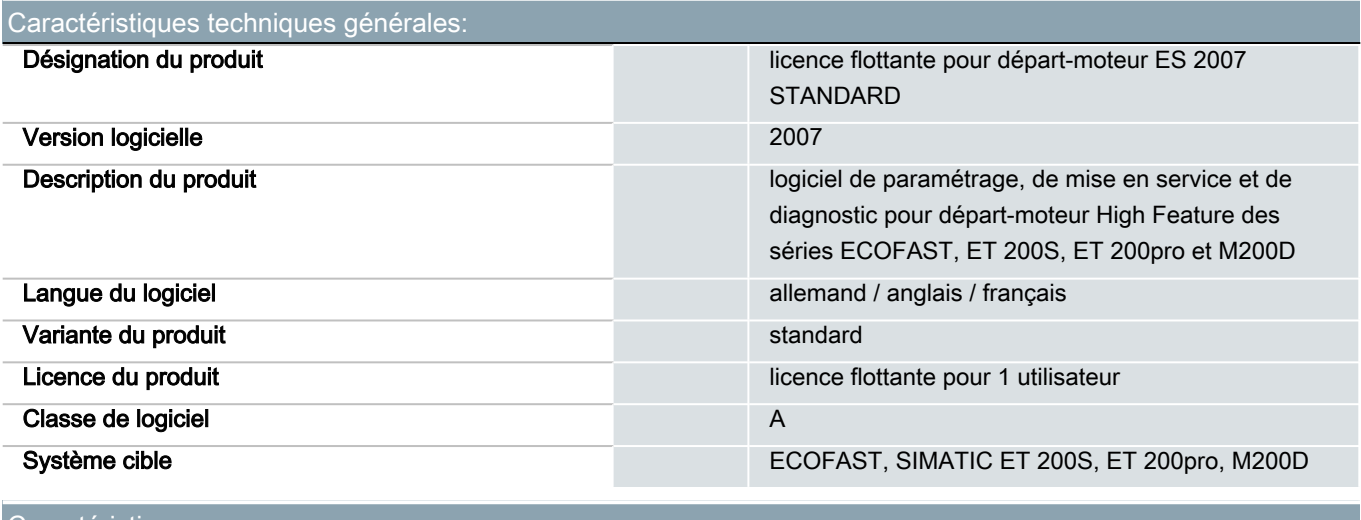

![](_page_0_Picture_144.jpeg)

![](_page_1_Picture_221.jpeg)

![](_page_1_Picture_222.jpeg)

## Autres informations

Existences:

Information- and Downloadcenter (Catalogues, Brochures,…) <http://www.siemens.com/industrial-controls/catalogs>

#### Industry Mall (système de commande en ligne) <http://www.siemens.com/industrymall>

Générateur CAx en ligne

<http://support.automation.siemens.com/WW/CAXorder/default.aspx?lang=en&mlfb=3ZS1310-5CC10-0YA5>

Service&Support (manuels, certificats, caractéristiques, questions fréquentes FAQ, etc.) <https://support.industry.siemens.com/cs/ww/fr/ps/3ZS1310-5CC10-0YA5>

### Banque de données images (photos des produits, schémas cotés 2D, modèles 3D, schémas des connexions, macros

EPLAN, …)

[http://www.automation.siemens.com/bilddb/cax\\_de.aspx?mlfb=3ZS1310-5CC10-0YA5&lang=en](http://www.automation.siemens.com/bilddb/cax_de.aspx?mlfb=3ZS1310-5CC10-0YA5&lang=en)

dernière modification : 13-09-2019  $\circ$